Marex

# **Книга своими руКами**

*специально для участников форума www.uznai-pravdu.ru*

# **Что надо**

- Adobe Acrobat Professional
- • Quite Imposing Plus (http://www.quite.com/imposing)
- Желание и терпение ;-)

Иногда встречаются ПДФ, с защитой от копирования, печати и.т.д, и чтобы избавиться от этой неприятности можно воспользоваться программой:

• Passware Kit (http://www.lostpassword.com/)

которая избавит Вас от нее. После этого с файлом можно делать все что угодно.

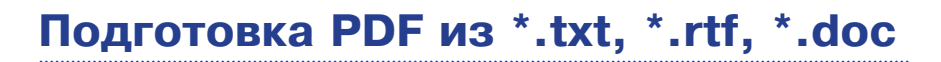

Прежде всего надо создать документ в Microsoft Word c размер листа **А5** (148,5x210 мм) , и задать поля. Для этого в окне «Параметры страницы» выставить:

**Параметр:** *Страницы: несколько страниц «зеркальные поля»*

**Параметр:** *Поля: Верхнее, Нижнее, Снаружи - от 10 до 16 мм, а Внутри от 25 до 30 мм (такое растояние необходимо для переплета)*

На вкладке Размер бумаги, соответственно выставить А5

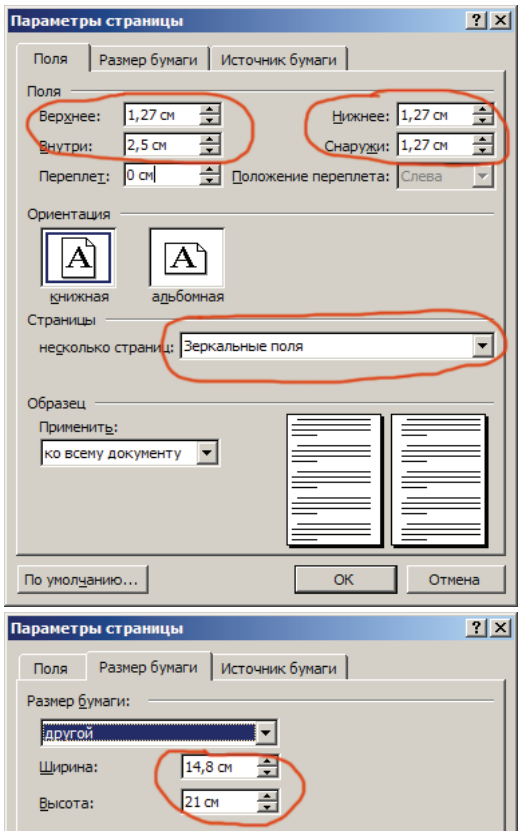

Если кому интересен расчет более точных и профессиональных размеров листов и полей бумаги, то это можно прочесть в книге Яна Чихольда «Облик книги» Москва Книга 1980., а вышеуказанные размеры даны для экономии бумаги.

Дальше вставляется текстовый файл, задается размер шрифта, форматируется и.т.д. По поводу шрифта надо отметить, что для заголовков желательно использовать рубленный шрифт т.е. без засечек (Arial, Tahoma), а для основного текста с засечками типа Times. Если книга предназначена для детей, то тогда для всего текста используется шрифт без засечек, так как он лучше воспринимается детьми и хуже взрослыми.

В данном пособии для основного текста используется «Minion Pro», а в заголовках «Pragmatica». Размер шрифта текста для листа размером A5 лучше сделать 12 кеглем, но в целях экономии бумаги можно сделать и 10, но не меньше 9, так как можно испортить глаза. Для особых экономистов, советую выбрать шрифт «Garamond Narrow», так как он сделан специально для компактной верстки текста.

После того как файл подготовлен его надо преобразовать в pdf формат. Для этого его надо нажать на кнопку «Преобразовать в Adobe PDF» (появляется после установки Acrobat Professional)

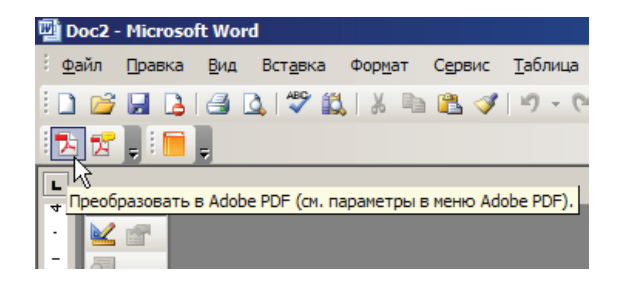

В окне выбора имения для сохранения PDF файла нажать на «Параметры» и выставить следующий настройки:

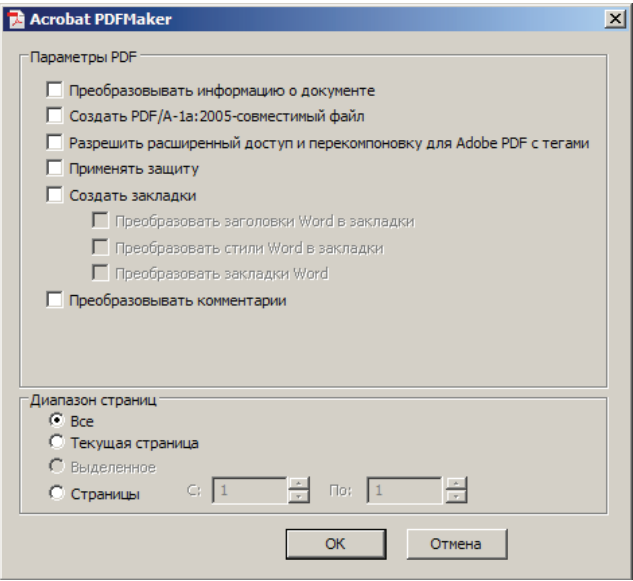

Все, файл для дальнейшего спуска полос готов.

# **Подготовка PDF из \*.djvu**

Чтобыподогнать djvuкформату листаА5,надо вWinDjView нажать на печать выбрав из списка принтеров «Adobe PDF», далее надо нажать на кнопку свойства принтерасоздать новый формат листа с названием **«А5\_»** и размером 148,5х210 мм (прим. авт., очень страно, но в списке форматов, этот почемуто отсутствует, хотя если задать новому имя «А5» вылезет сообщение, что такой формат уже есть и его менять нельзя). Далее в настройках по умолчанию поставить «Полиграфическое качество», оставить только галочку в «Открыть готовый файл»

В настройках печати тоже выставить размер «А5\_», сделать «Расположить по центру» активным. И в зависимости от размера исходного формата, выставить растянуть на всю страницу или наоборот уменьшить слишком большие.

ПДФ файл готов можно переходить к спуску полос.

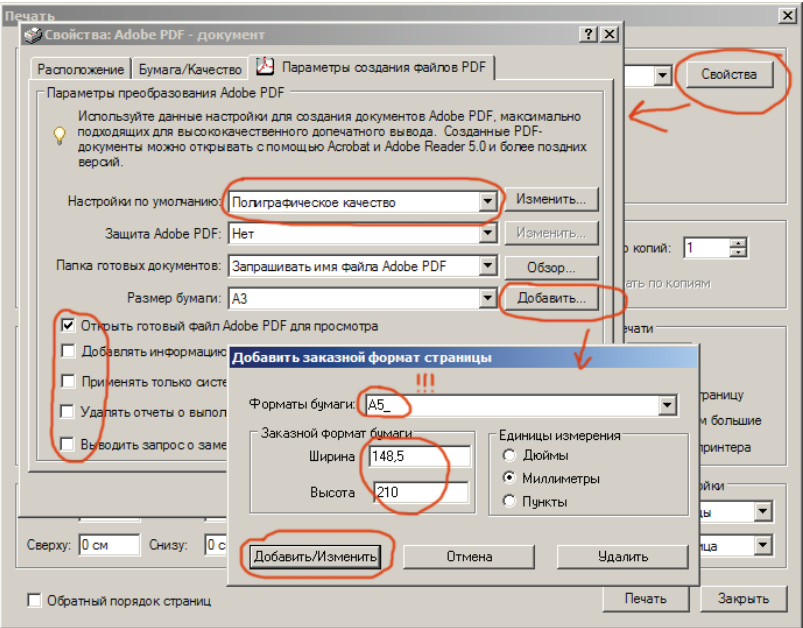

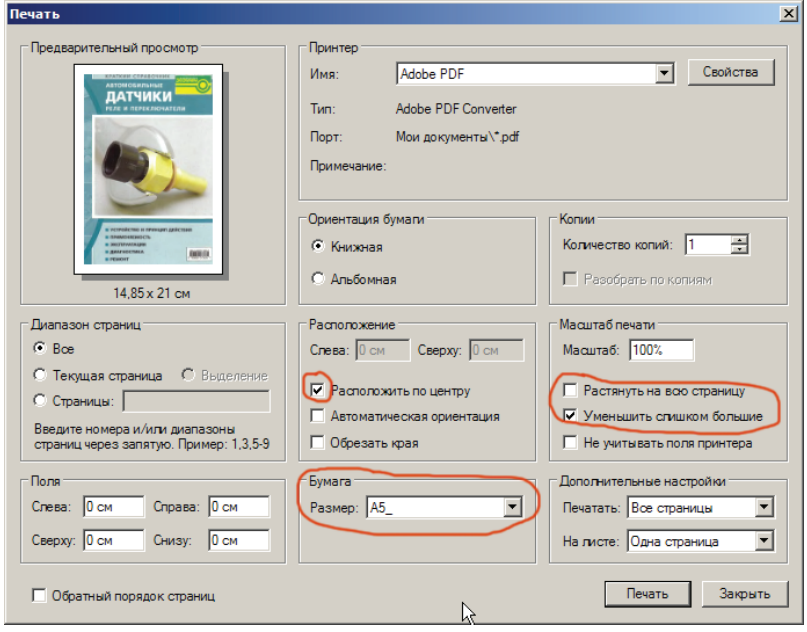

## **Подготовка PDF из \*.pdf**

С ПДФ-ом большого формата ничего делать не надо, он в процессе спуска полос сам подгониться под нужный размер. Но если все таки нужно уменьшить или увеличить, можно воспользоваться печатью на принтер «Adobe PDF», с нужным форматом листа и установленым масштабом «Подогнать под область печати».

## **Спуск полос**

Спуском полос необходим для разбиения ПДФ будующей книги на тетради по 16 страниц в каждой т.е. 4 листа.

1. Открываем готовый для печати ПДФ файл в Acrobat, и нажимаем «Create booklet...» в меню Quite Imposing Plus.

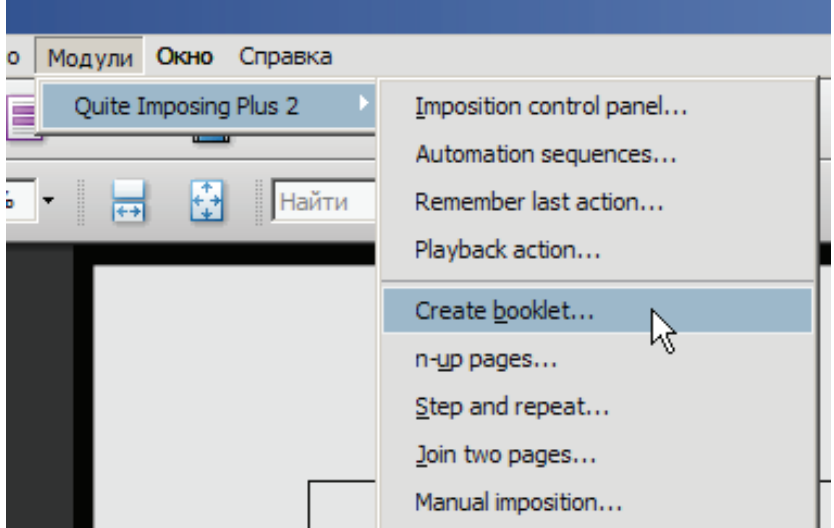

## 2. Нажимаем Next

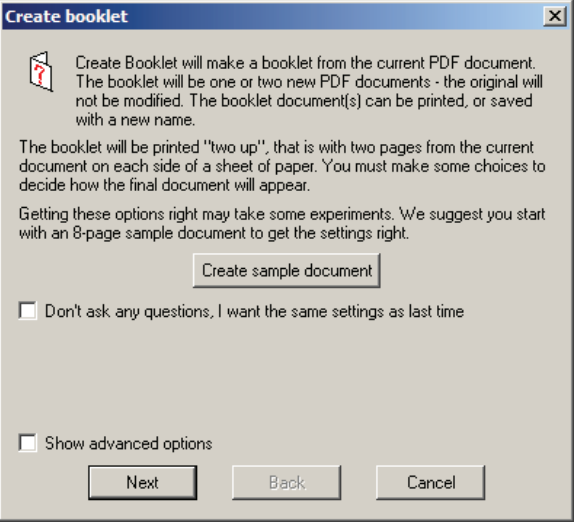

# 3. Устанавливаем размер бумаги в А4, и ориентация Wide

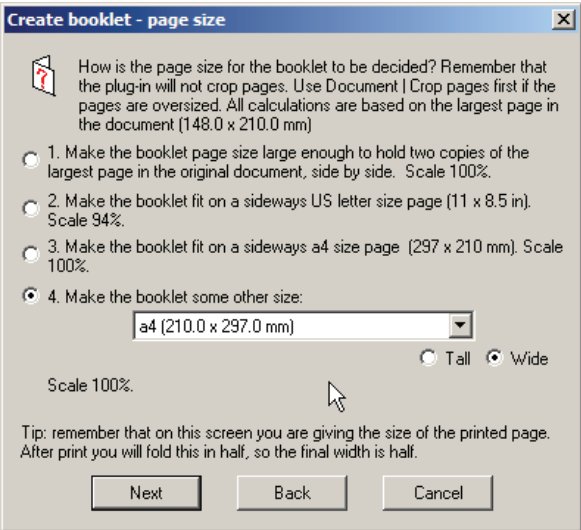

4. Устанавливаем в «Perfect bound» и количество страниц в тетради 16.

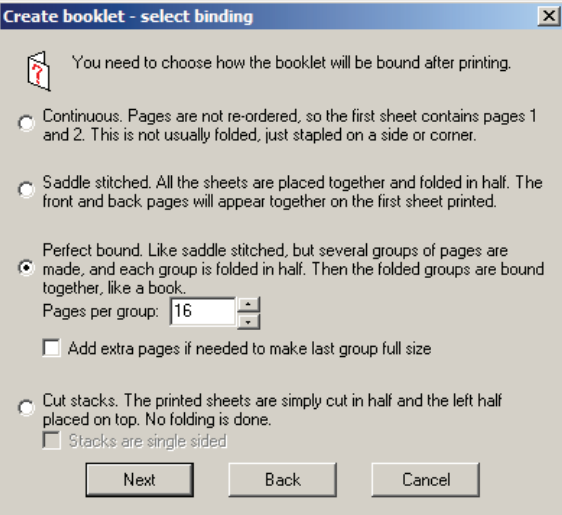

## 5. Выбираем 1 пункт (чередование страниц)

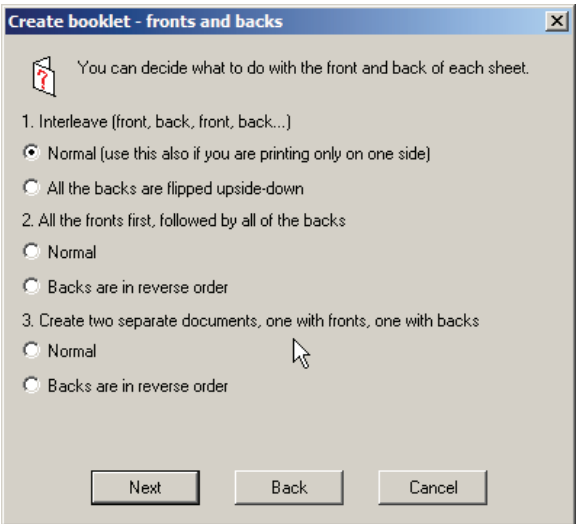

#### 6. Выбираем 1 пункт

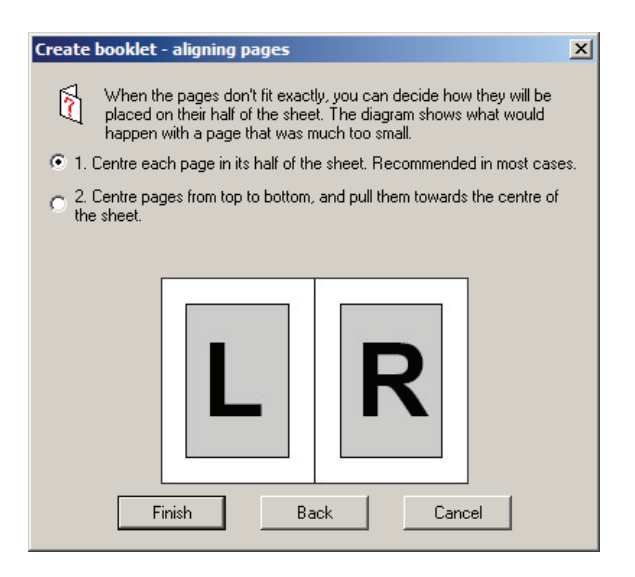

Файл для печати готов. Теперь можно отправлять на принтер. Сначала отправляются четные страницы, а потом на другой стороне отпечатываются нечетные страницы. Нужна именно такая последовательность дабы, не перекладывать стопку листов. Теперь надо все тетради собрать по отдельности.

Вот и все, книга наполовину готова и теперь её надо сделать переплет.

## **Переплет книг**

Так как я не являюсь специалистом по переплету, поэтому я облазил Интернет в поисках как сделать переплет очень похожий на настоящий. И на мой взгляд самым удачным способом является найденный мною на:

http://www.habrahabr.ru/blogs/DIY/96684/ и который я привожу ниже:

Вот что у нас получилось:

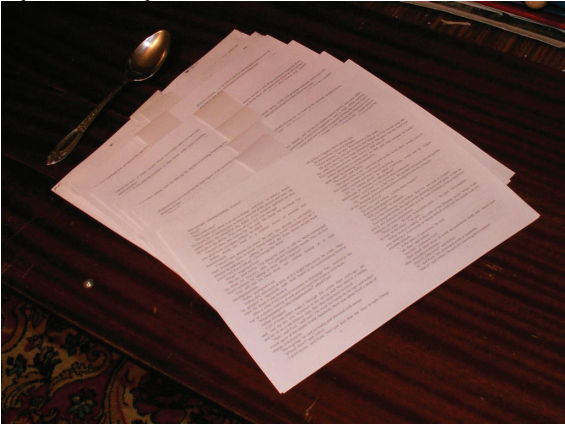

В моём случае это 8 тетрадей.

Способов изготовления переплёта и сшивания книжного блока существует много, я буду рассказывать о тех, которыми пользуюсь сам.

#### Приступим.

Сначала нужно согнуть тетради пополам. Вот тут нам особенно пригодились бы листы с правильным направлением волокон. Можно сгибать каждый лист в отдельности, а можно тетрадь (4 листа) целиком. Я предпочитаю второй вариант. Мне кажется, что так тетрадь получается более цельной. Ложка на предыдущей фотографии не осталась от обеда — ей очень удобно прижимать линию сгиба.

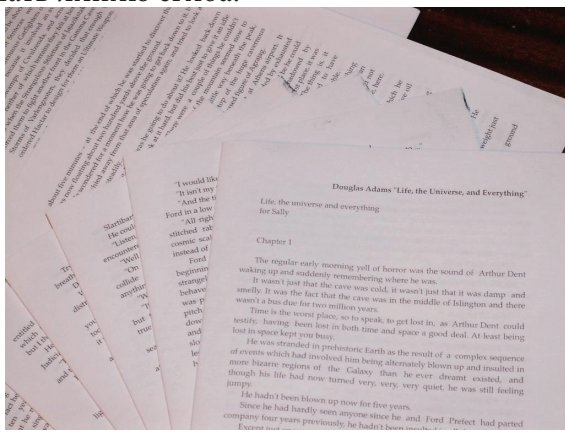

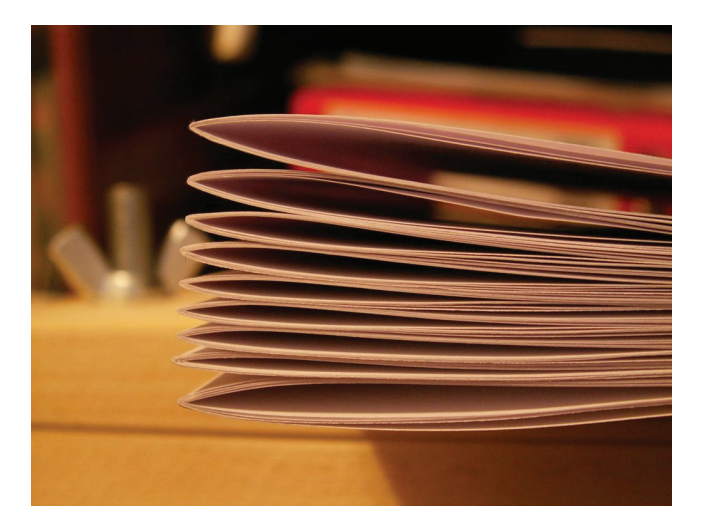

Дальнейший шаг желателен, но не обязателен. Неплохо бы зажать согнутый край всех тетрадей в специальный пресс. Но без фанатизма, иначе есть риск помять тетради.

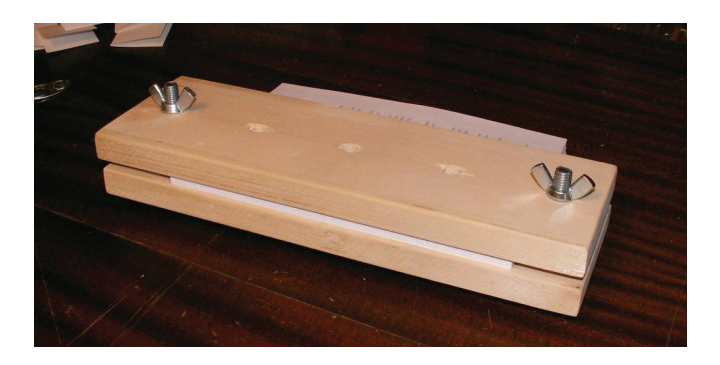

Пока тетради под прессом, нам нужно разметить шаблон для прокалывания отверстий. Берём кусок картона. Обозначаем края (210 мм — по формату листа). Для шитья книжного блока будем использовать ленту шириной 5 мм. Для того, чтобы книжный блок был очень крепким, будем шить его на три ленты. Расстояния между отверстиями под ленты возьмём 6-7 мм. И по отверстию на расстоянии 10 мм от края. На картинке всё хорошо видно.

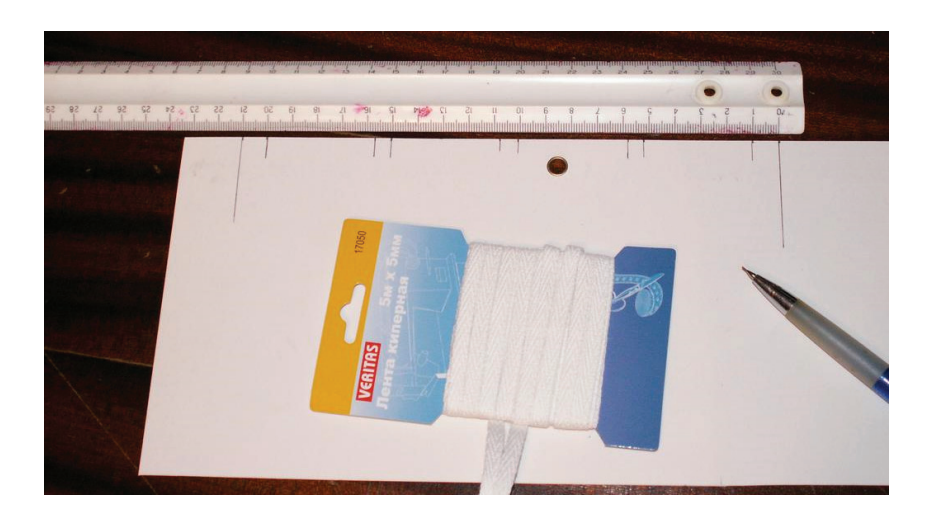

Размечаем по сгибу каждую тетрадь.

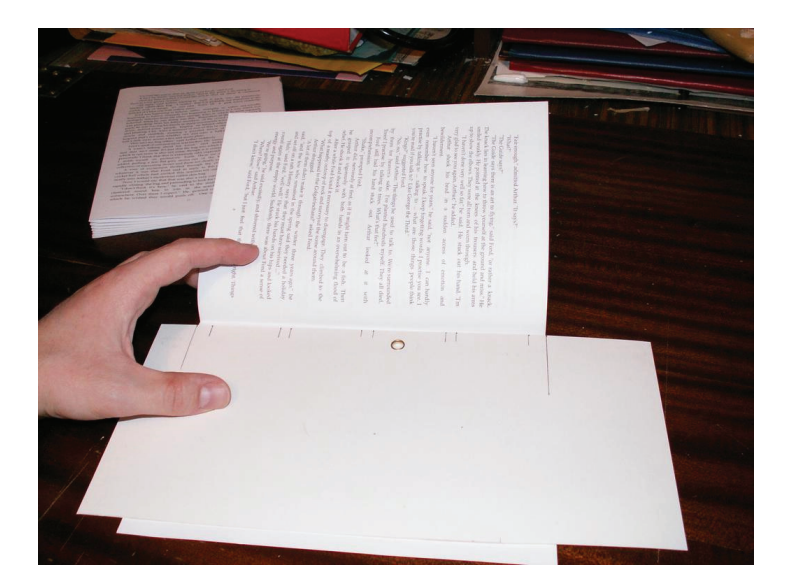

Прокалываем шилом отверстия изнутри. Вот что у нас получится снаружи.

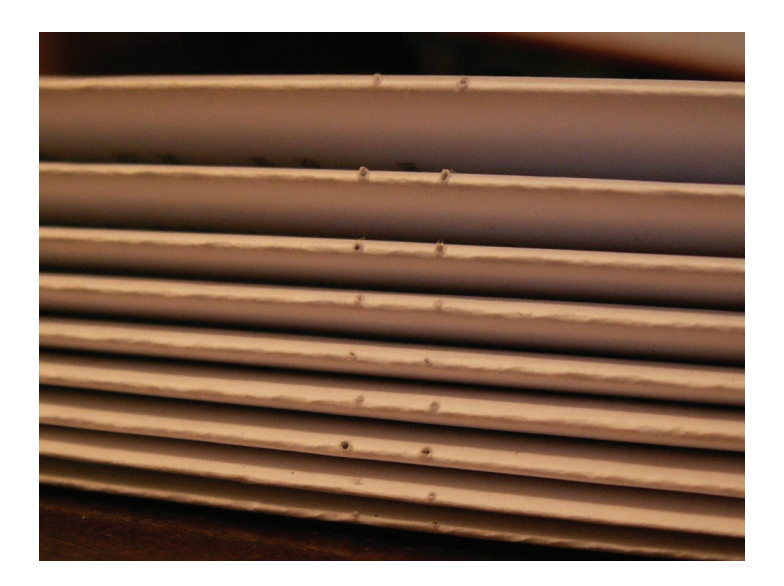

Бёрем кусочки ленты и приклеиваем их на нужном расстоянии друг от друга скотчем. Клеим на самый край стола. Так удобнее всего.

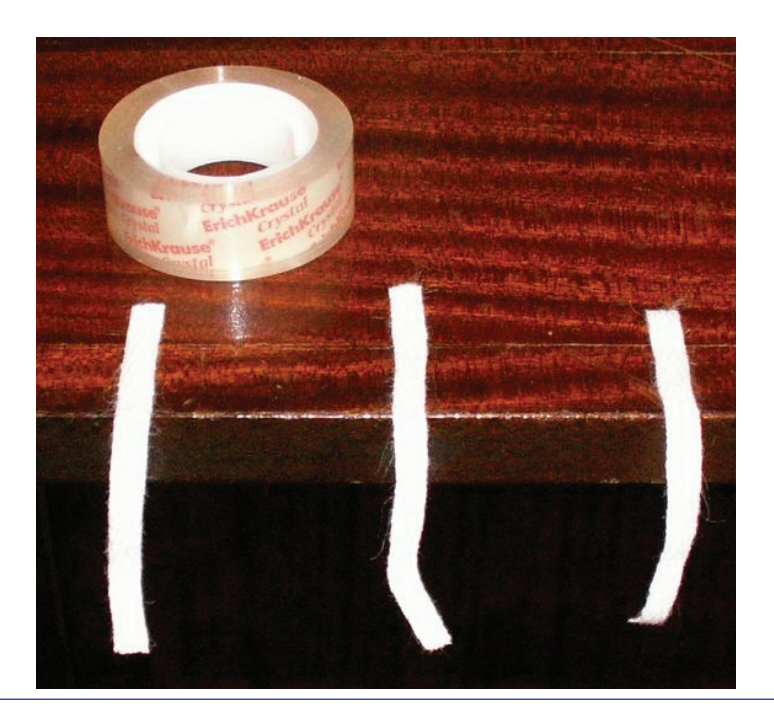

С какой тетради (с первой или последней) начать — неважно. Главное, не перепутать их порядок. За номерами страниц надо внимательно следить. Иначе придётся переделывать. Хочу сразу обратить внимание, что до самого момента склейки книжного блока мы можем изменить всё, что захотим.

Тут можно сделать перерыв, немного расслабиться. Потому что шитьё блока — очень важная часть сборки книги.

Шьём! Для шитья я использую нитки для вышивания. Они прочные, послушные, разноцветные, достаточно толстые и их очень просто найти. Вы когда-нибудь видели книгу, сшитую сиреневой нитью? Я тоже не видел. Вот именно поэтому берём яркую. Индивидульность — одна из причин всем этим заниматься.

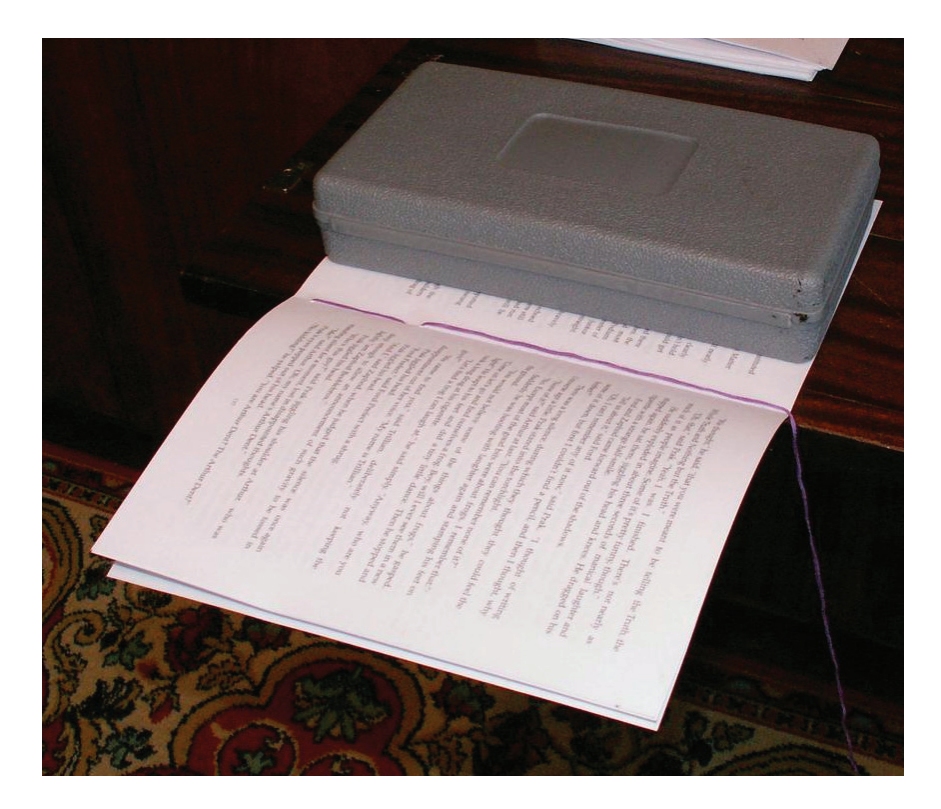

Использование груза очень желательно. Тетради не будут ездить одна относительно другой.

#### Ленты обшиваются снаружи.

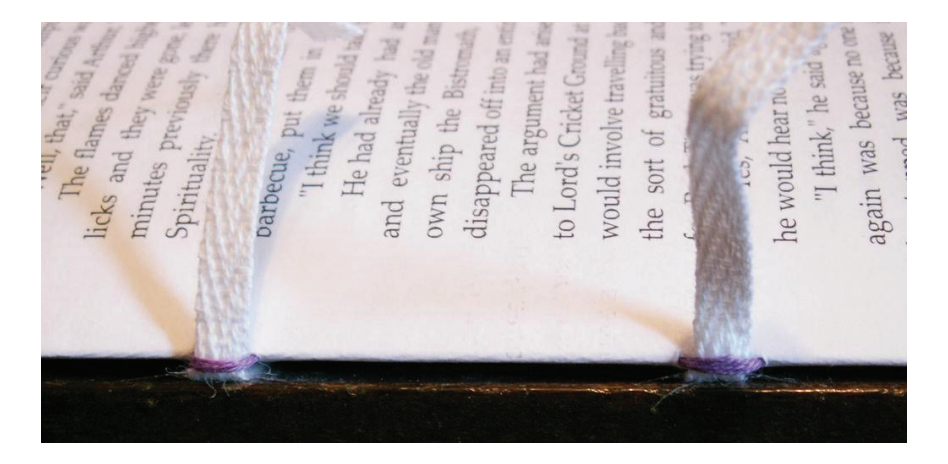

Вот мы почти сшили две тетради. Закрепляем нить обычным двойным узлом.

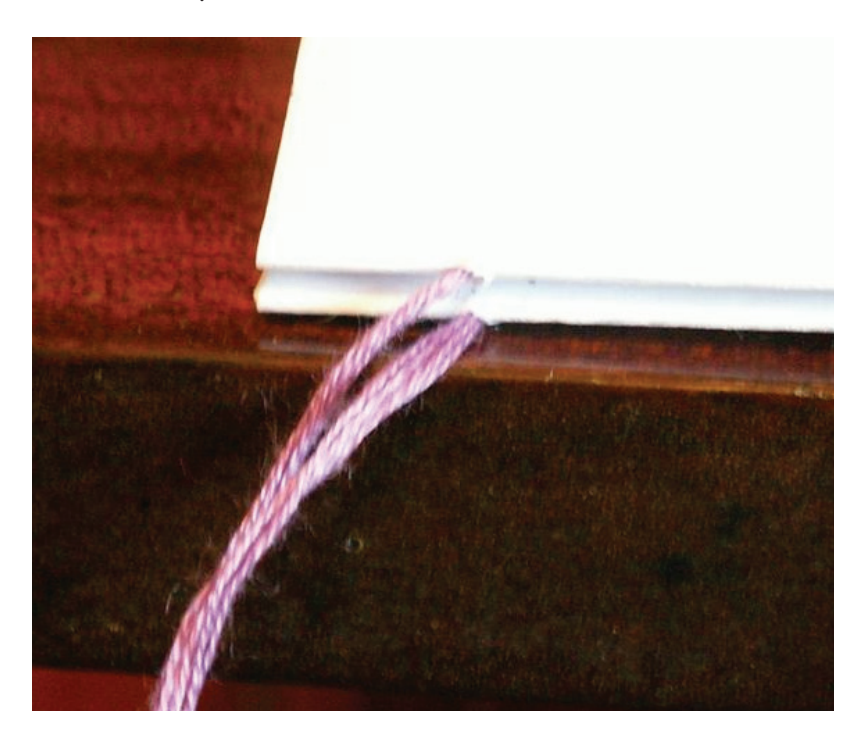

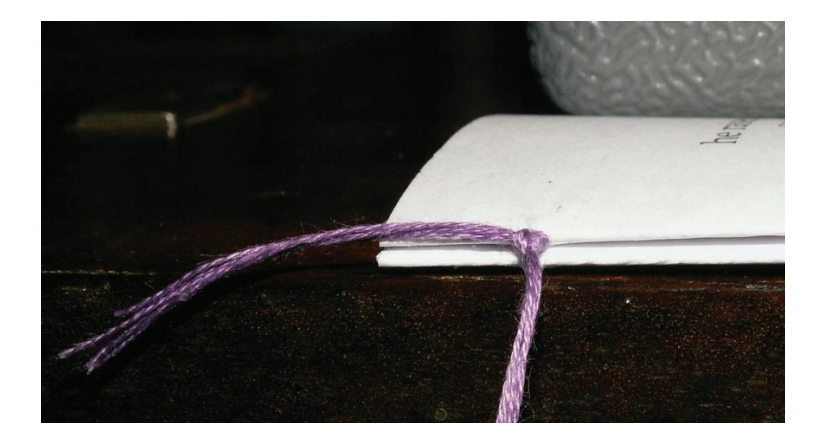

С третьей и до последней тетради закрепляем нить таким способом.

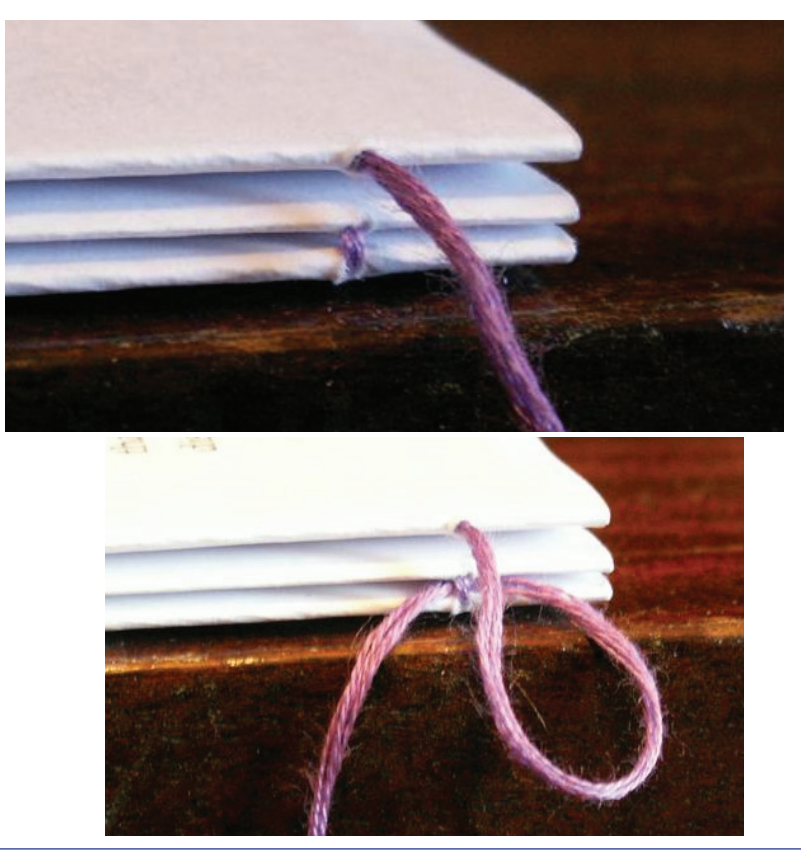

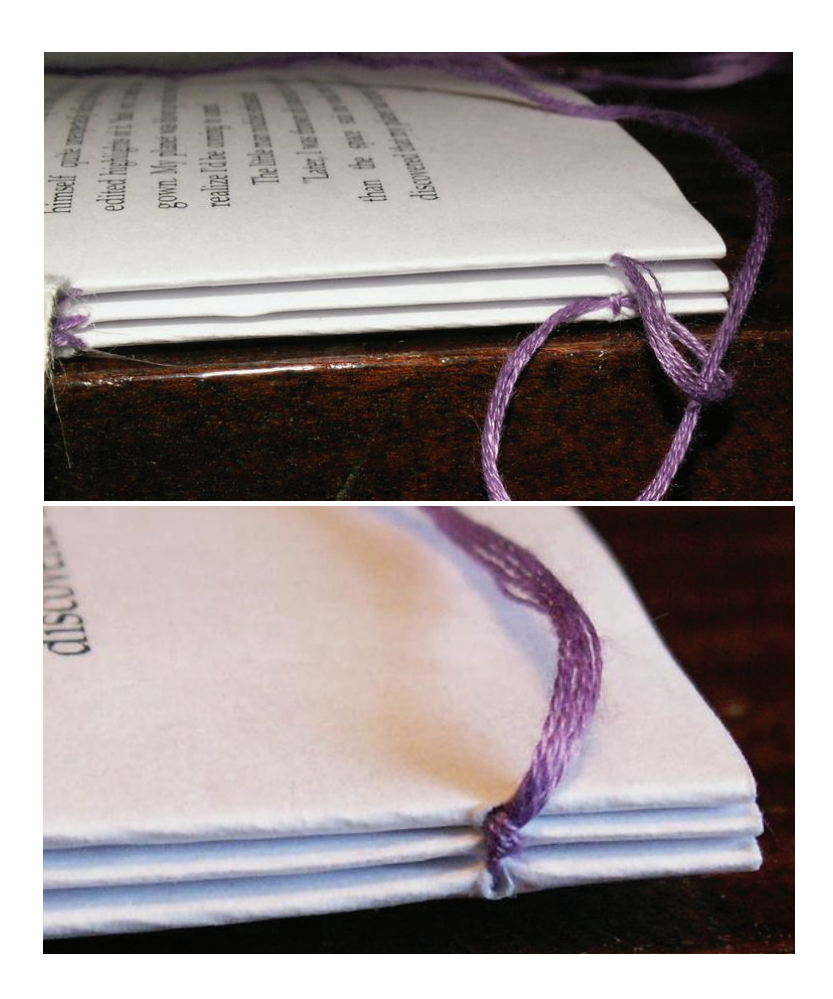

Последнюю тетрадь снова закрепляем узлом.

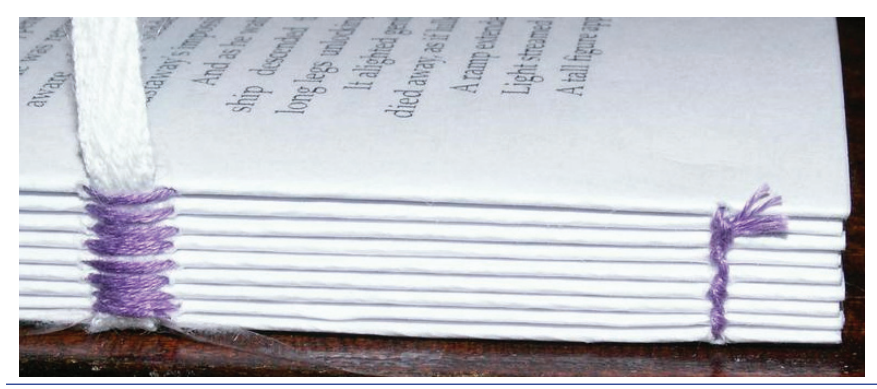

#### Наш книжный блок почти готов!

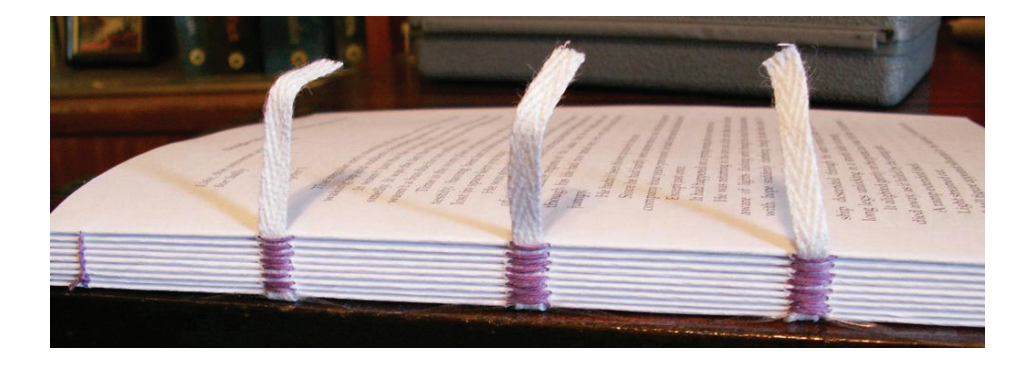

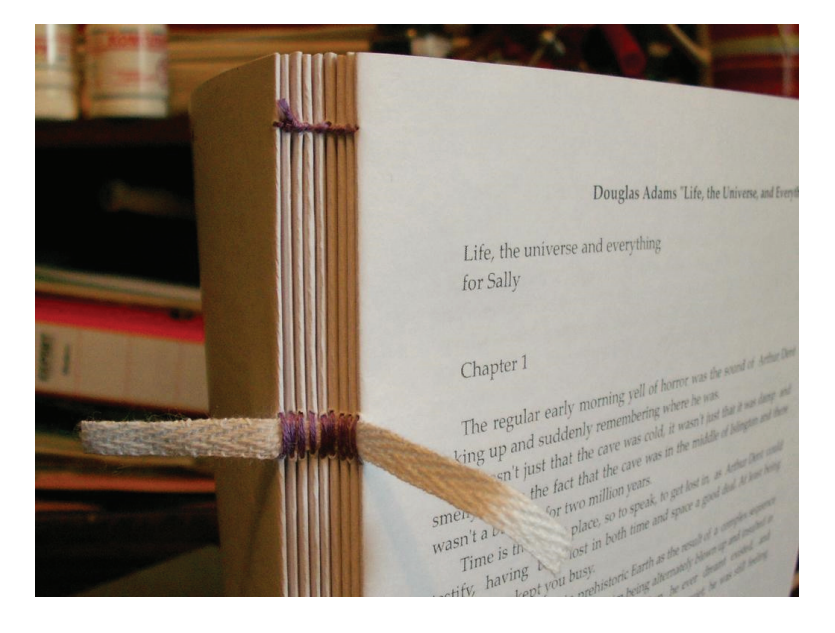

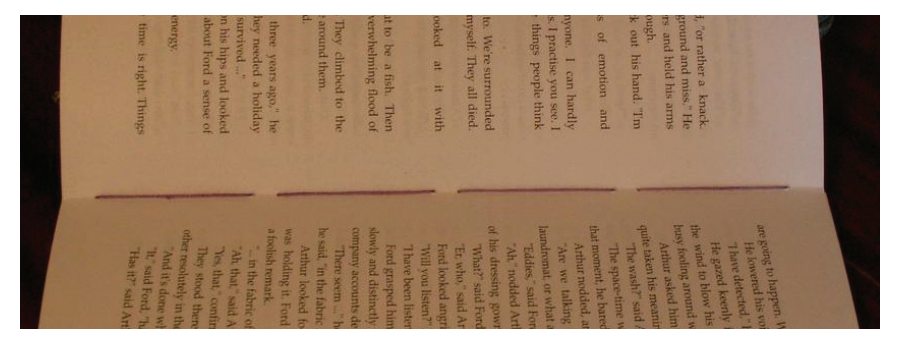

Используем либо такой зажим, как у меня, либо обычный тяжёлый груз сверху.

Закрепляем блок так, чтобы край немного выступал. Промазываем клеем ПВА (канцелярский вполне подойдёт). Клея надо совсем немного, ровно столько, чтобы он чуть-чуть проник между тетрадями. И зажимаем под грузом, чтобы тетрадки склеились. Сильно затягивать не надо.

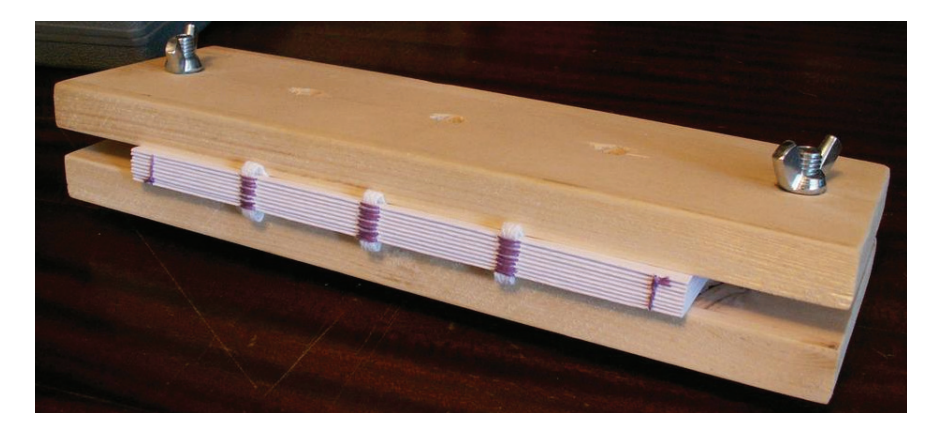

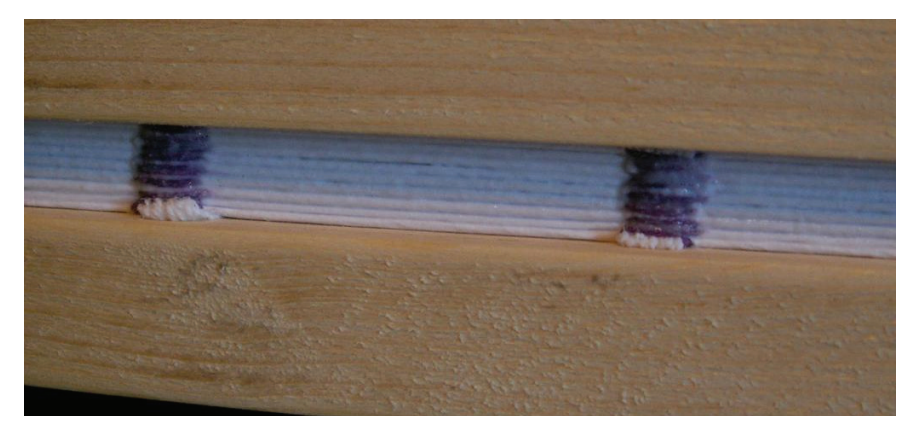

Далее приклеиваем форзацы. Если для печати мы использовали обычную офисную бумагу, то для форзацов надо использовать плотную, от 130 г/м2. Форзацы объединят переплёт и книжный блок в одно целое.

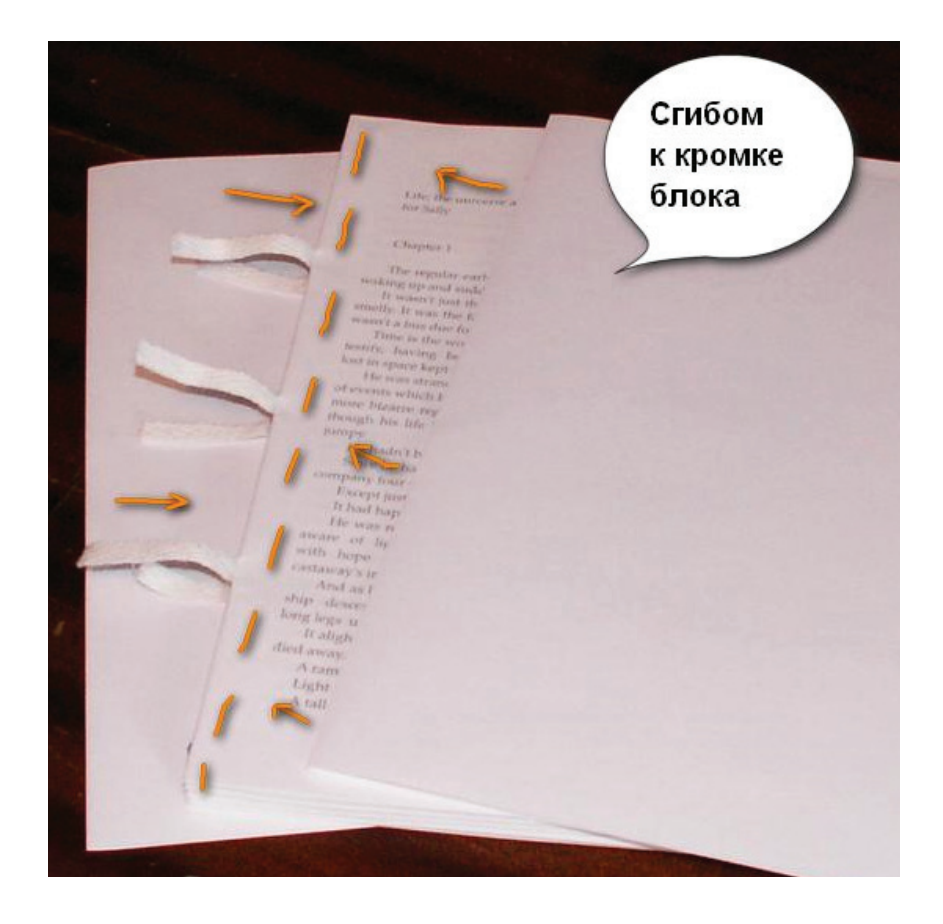

Тут важно, чтобы всё полностью высохло. Пока сохнет, нам надо приготовиться к обрезке блока.

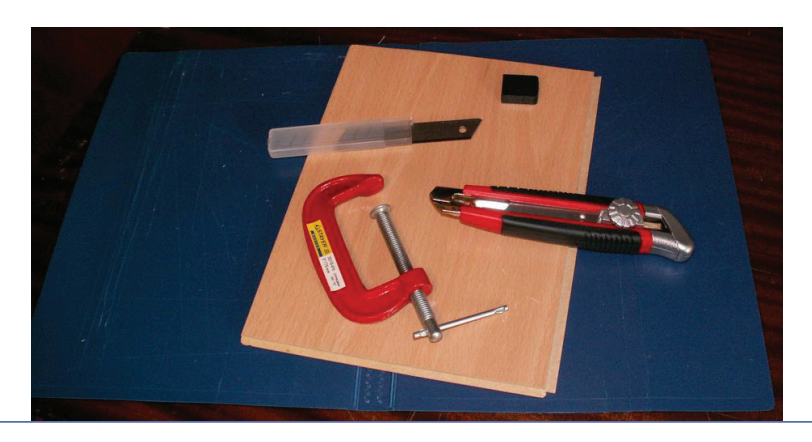

Старая пластиковая папка, кусок ламината, струбцина и нож. Если у вас такой же нож, обязательно смените лезвие на свежее. Нож должен быть очень острым. Нет, не острым, а ОСТРЫМ. Полностью высохший блок зажимаем так, как показано на фото. Давим всем весом на край ламината, где лежит нож. Чёткими движениями обрезаем край. 3-4 листа за проход. Расслабляться нельзя, иначе блок «уедет». С первого раза может не получиться аккуратно. И, боюсь, что без подобной конструкции сложно будет обойтись. Простую линейку не удержать. Если есть друзья в типографии, то можно попросить их обрезать на гильотине.

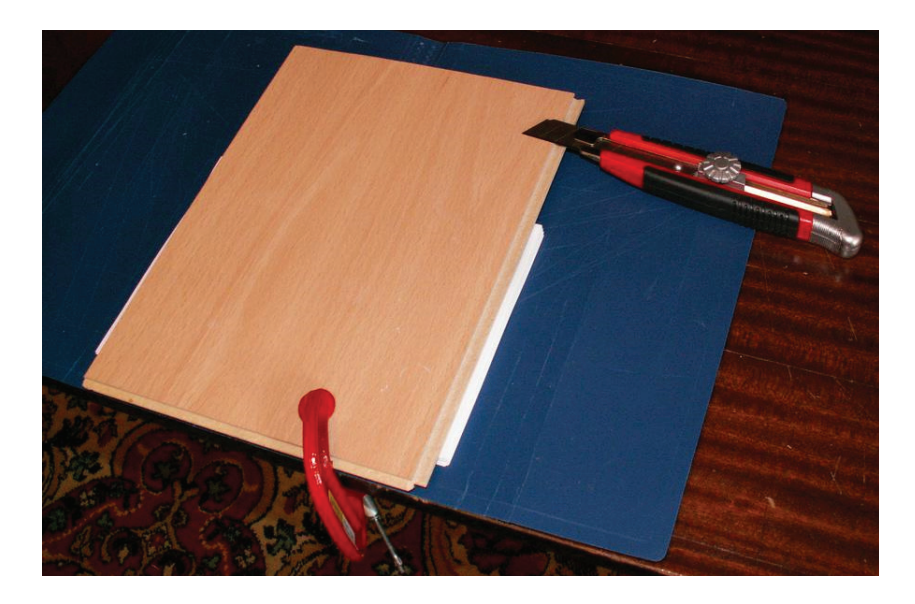

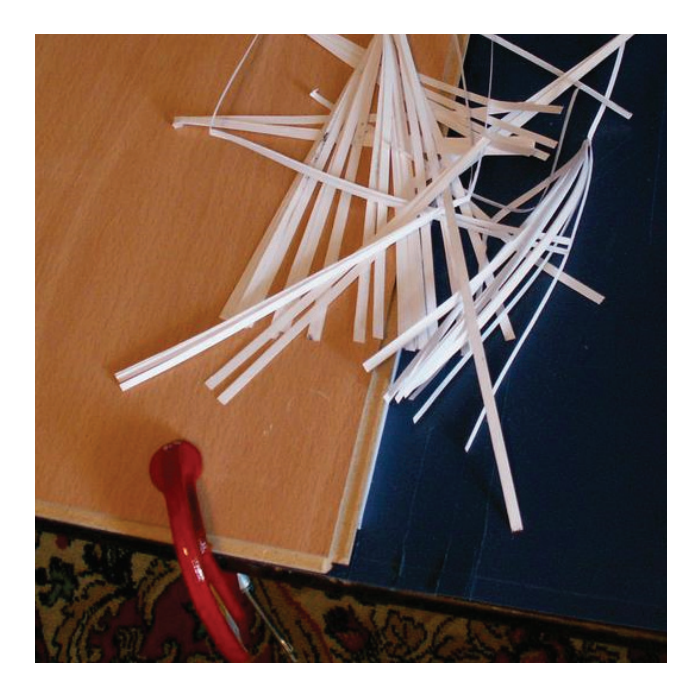

#### Вот такая вот красота получилась.

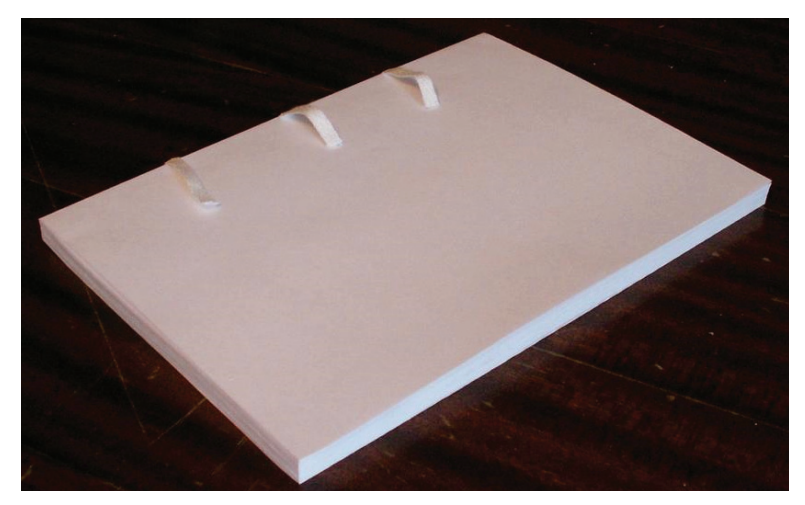

Следующий этап — завершение сборки книжного блока. Сначала наклеиваем на торец слой марли. Ещё хорошо использовать фильтрующую бумагу. Цель — армировать торец, чтобы книга прослужила долго.

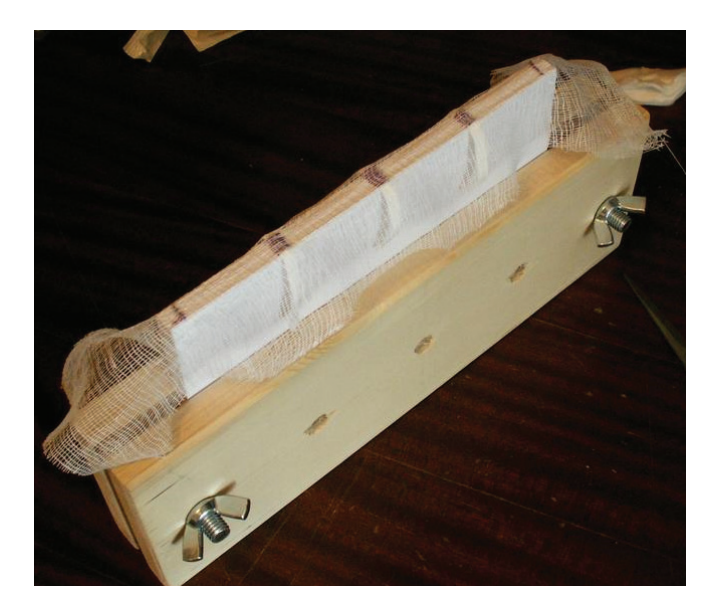

Чтобы защитить углы книжного блока, на них нужно наклеить капталы. Это кусочки ленты, у которой одна кромка толще другой. Можно наклеить чуть больше, чем нужно. Потом обрежем.

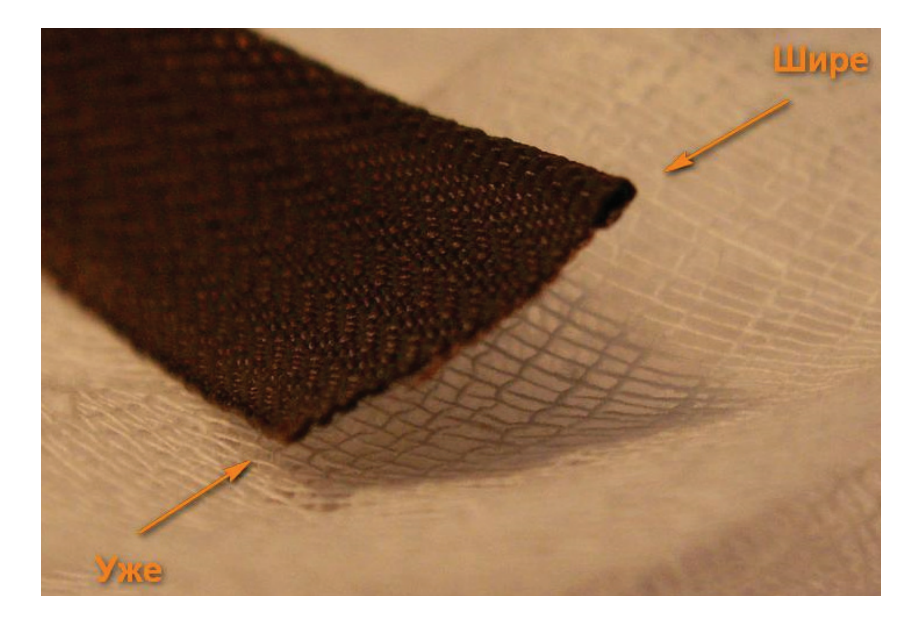

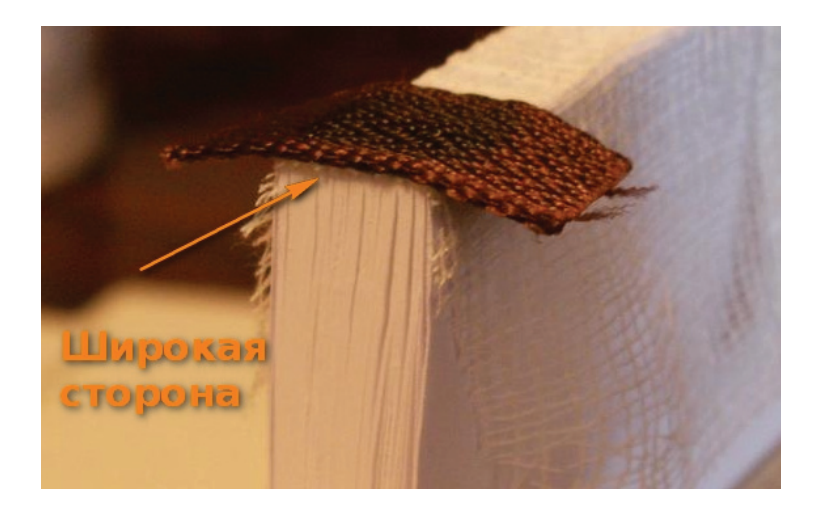

Оставляем всё сохнуть. Делаем переплёт

Для переплёта нам понадобятся две картонки. По размеру они должны быть на несколько миллиметров больше с каждой стороны, чем обрезанный книжный блок. Переплётный картон можно купить в художественных магазинах (там его, правда, раскупают быстро) либо можно разобрать архивную папку. Я так и поступил. Строго говоря, эти картонки остались у меня от одного из предыдущих переплётов.

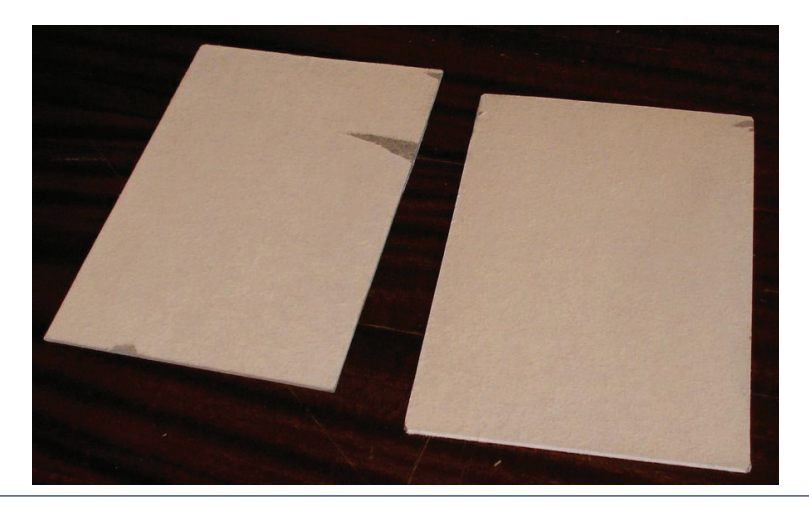

В этот раз я решил делать переплёт с тканью. В первый раз можно (да и нужно) взять кусок старых обоев. Будет красиво и всё замечательно приклеится. Если решили брать ткань, не забудьте её погладить.

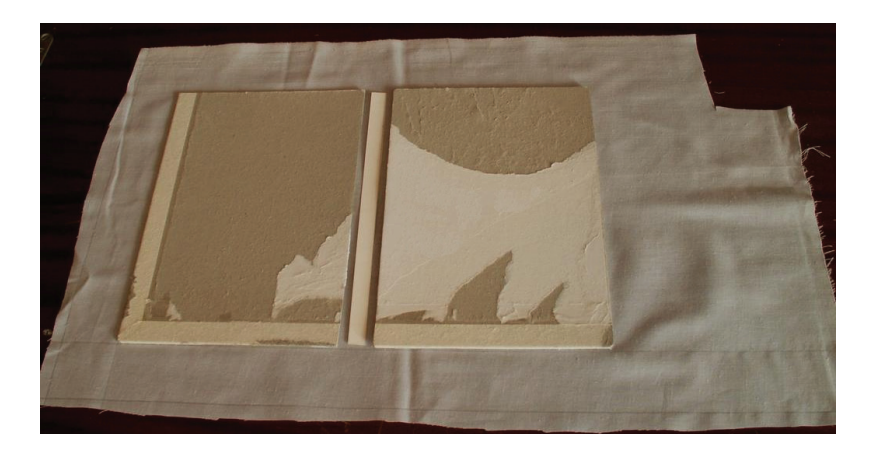

Между толстыми картонками лежит полоска тонкого картона. Это будет торец книги. Расстояние между ними — 4–5 мм. Для надёжность проклеиваем середину конструкции фильтрующей бумагой. Ткань размечается. Картон приклеивается к ткани.

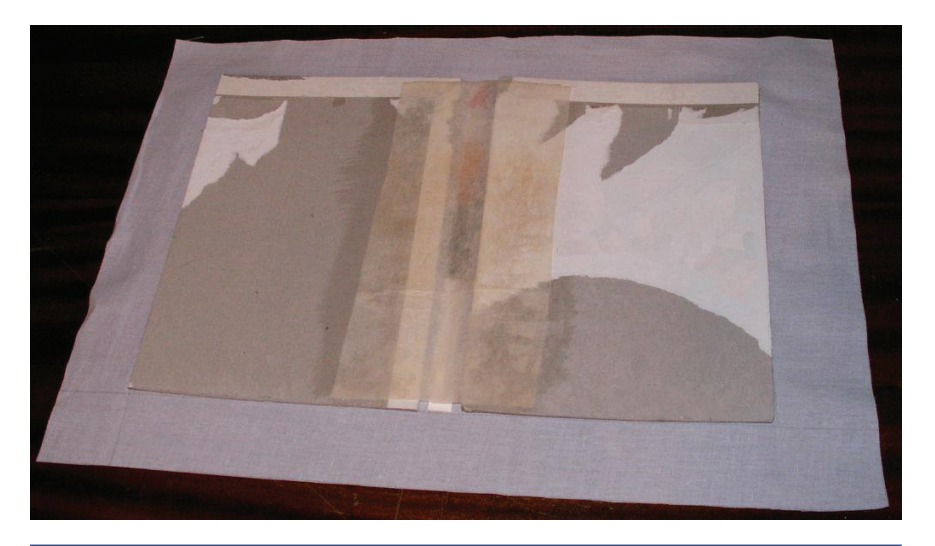

Далее заворачиваем и проклеиваем края. Всё должно хорошо просохнуть. Не пренебрегаем прессом.

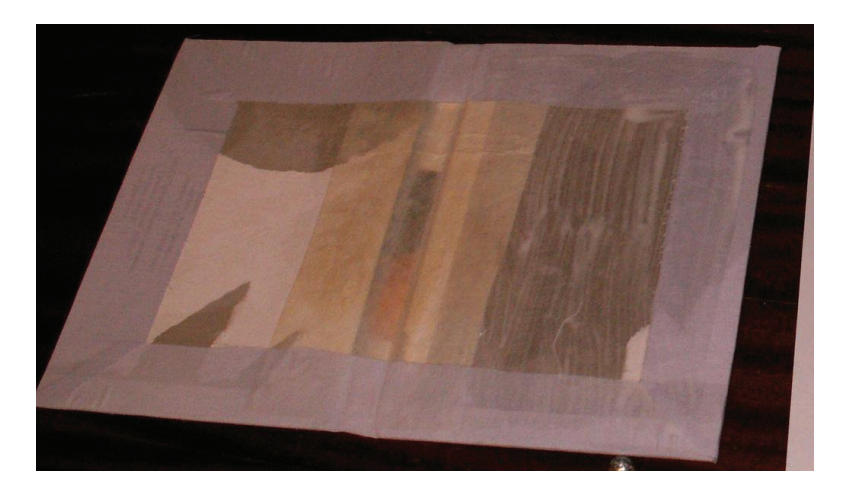

Переплёт готов! Собираем книгу Как ни странно, это один из самых простых этапов. Примериваем книжный блок и переплёт друг к другу. От-

мечаем самое хорошее положение.

Между сгибами форзаца вклыдваем листы чистой бумаги, чтобы клей не расстекался. Промызваем клеем форзац и обложку. Используем кисточку, чтобы не было сухих мест.

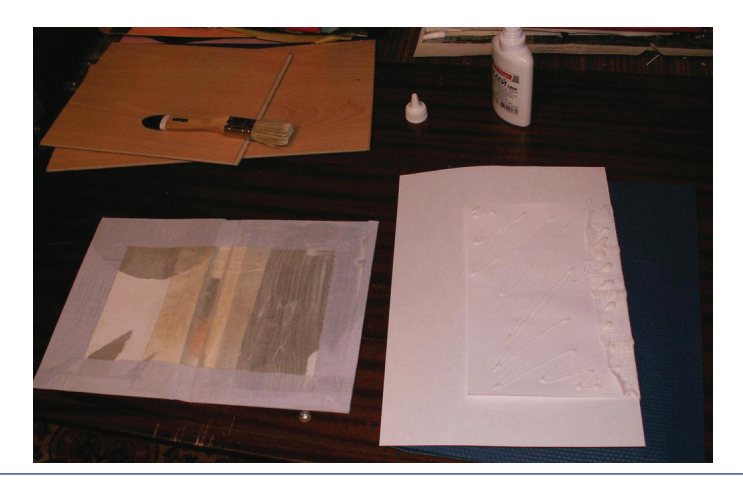

Проделываем ту же операцию и с другой стороны.

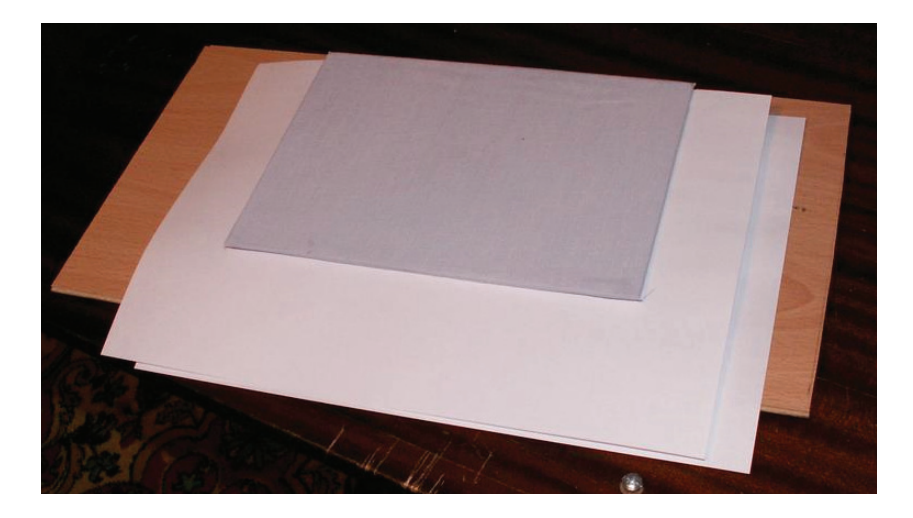

Помещаем книгу под груз.

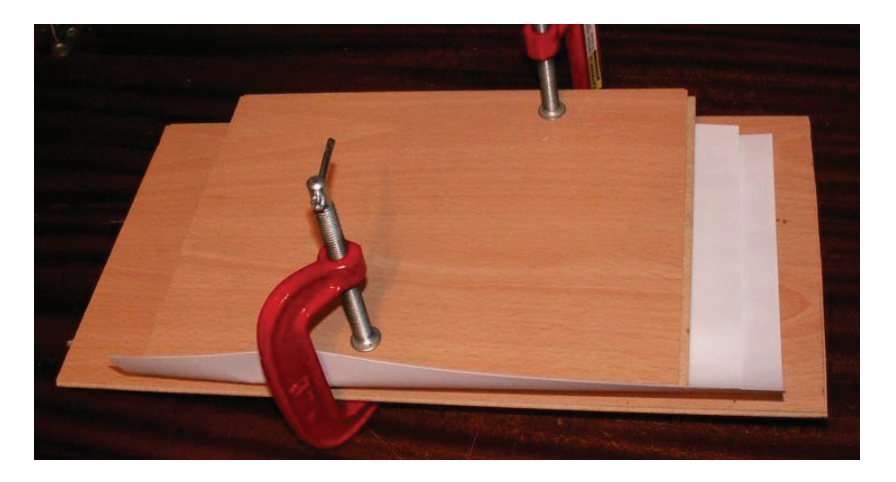

Через пару часов вынимаем и даём полностью высохнуть.

### Наша книга готова.

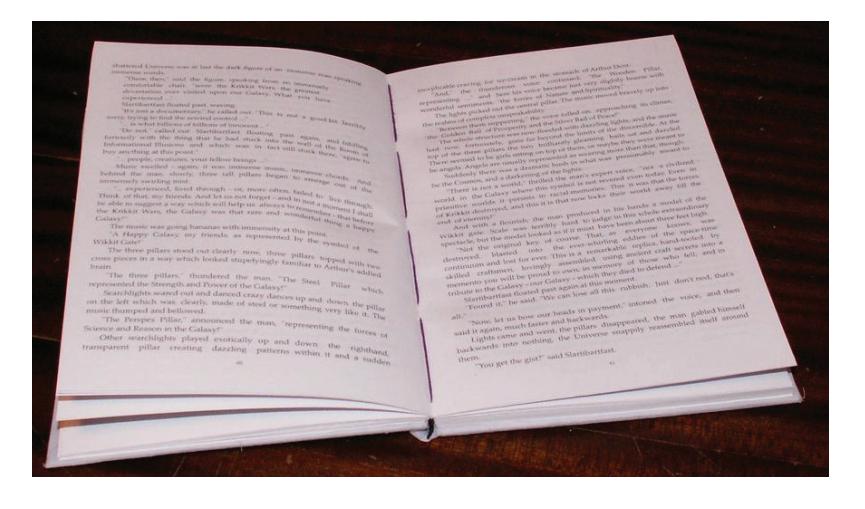

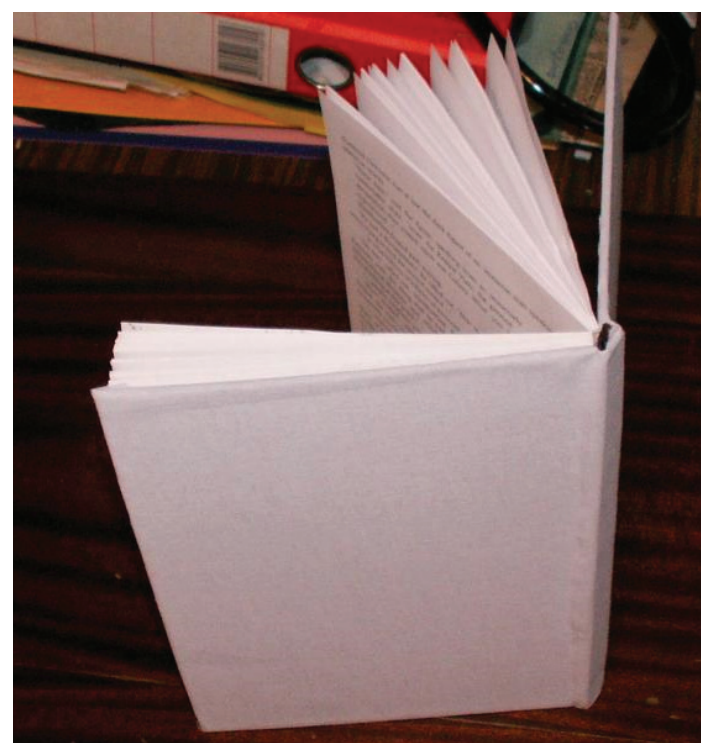

Читаем, получаем удовольствие и помним главное правило «Don't panic!»

#### Маи ашипки

Или что можно было сделать по-другому, чтобы результат был лучше.

Я взял слишком светлую и неплотную ткань. Темнее и плотнее было бы наряднее.

Форзац получился в складках.

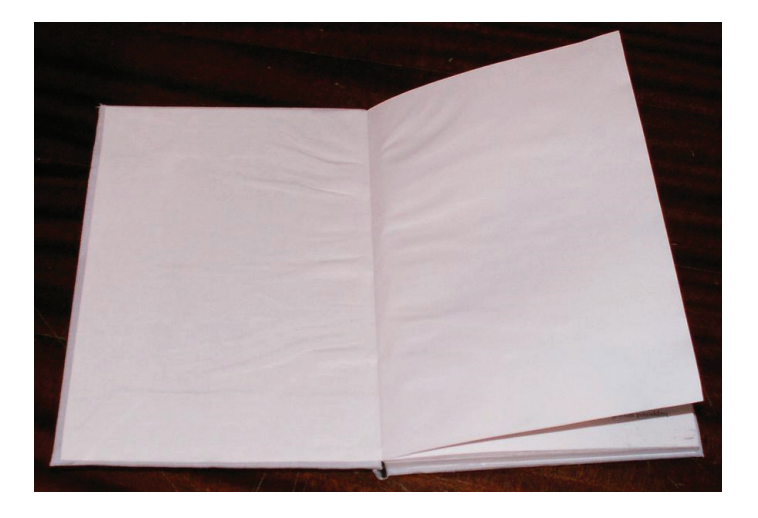

Я налил слишком много клея. И бумага для форзаца у меня была недостаточно плотной. В идеале были бы видны только следы лент, на которые шился блок.

Первые страницы с внешних краёв немного пошли волной. Это из-за большого количества клея и из-за направления волокон.